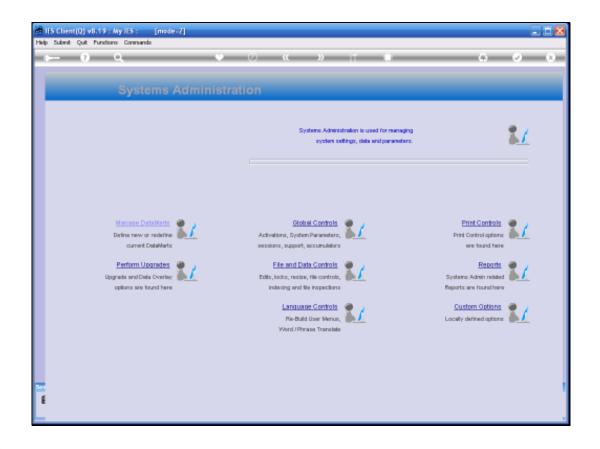

Slide 1

Slide notes: File Sizing for Database Files is a management issue on many systems. In IES on QM, all File Sizing is automatic.

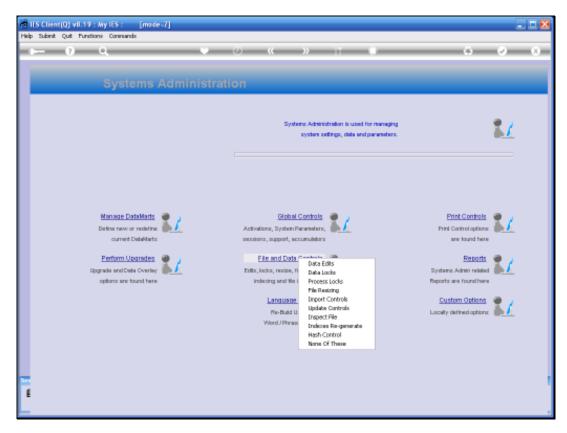

Slide 2 Slide notes:

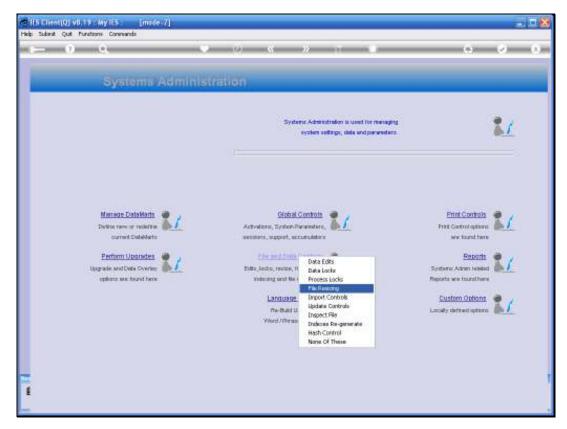

Slide 3 Slide notes: From Systems Administration, we can select File and Data Controls, and then File Sizing.

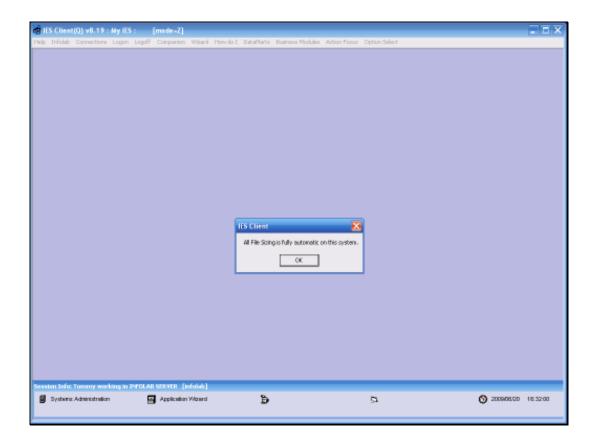

Slide 4

Slide notes: We are informed that File Sizing in this system is fully automatic, so we can forget about it.

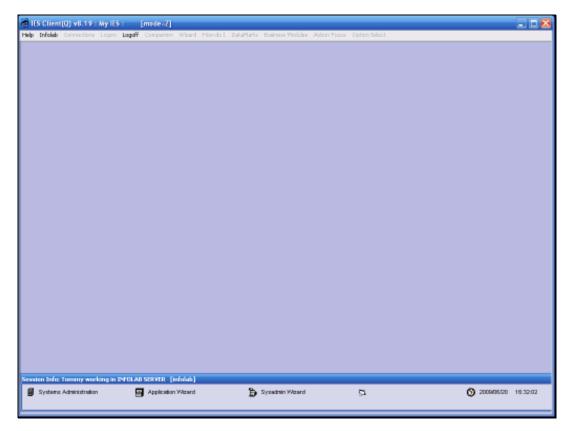

Slide 5 Slide notes:

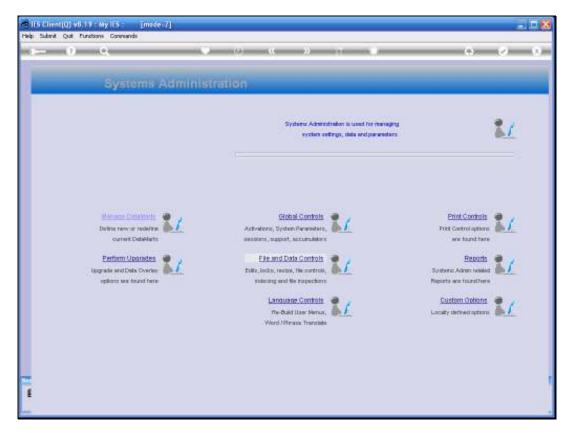

Slide 6 Slide notes: